## Edit Conference Template

Included are 2 recommendations.

The first one requires minimal changes to the UI.

The second one is an excersize to show a more indepth clean up.

Problems identified:

- • Inconsistent naming of page title, links and buttons
- • Overly verbose /unclear labels
- unclear how to save information because sections look like modules which can be saved individually
- Form needs built in validation so user doesnt need to rely on help menu
- • UI can be prone to errors since there is very little restrictions on input
- • Need more reasonable default selections

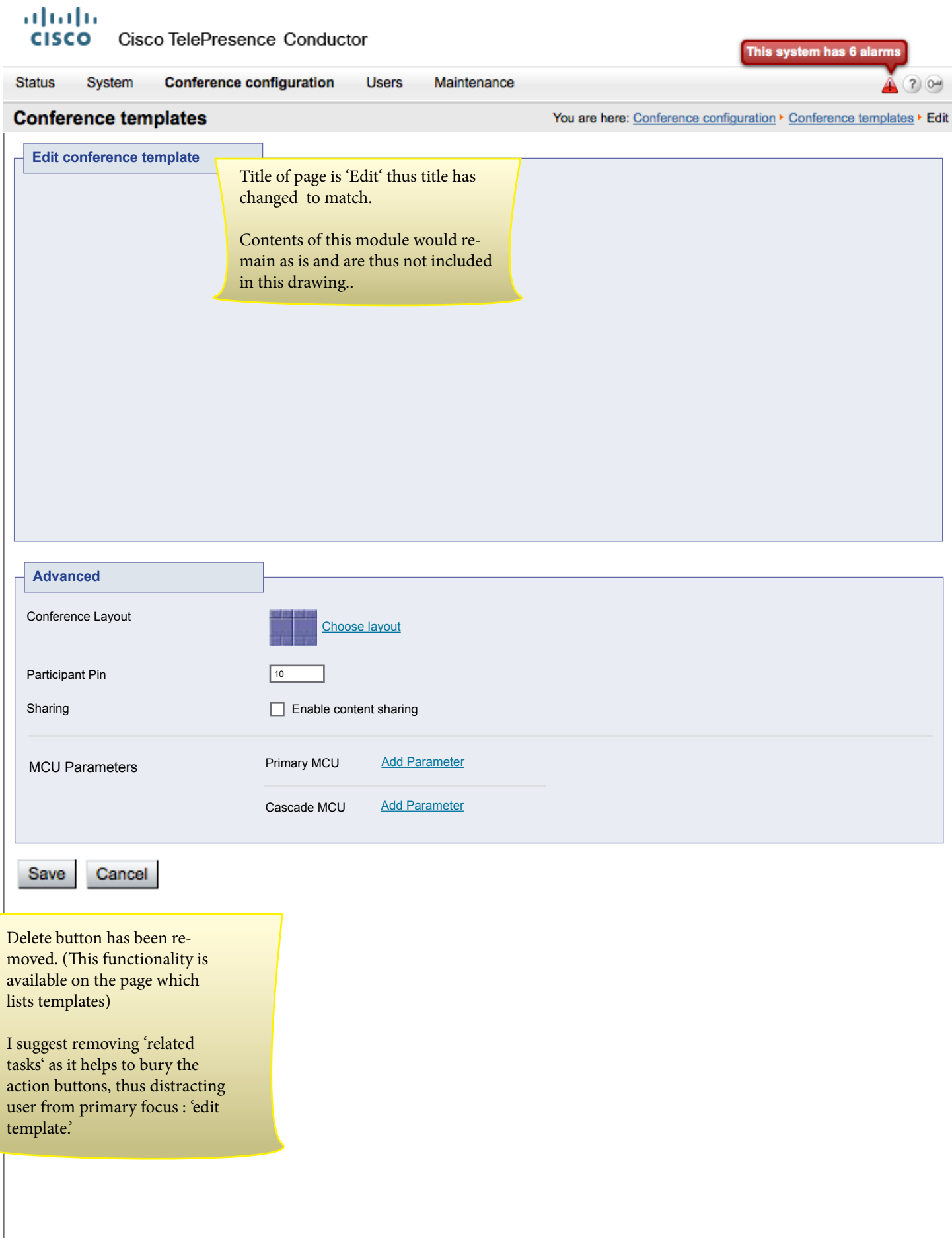

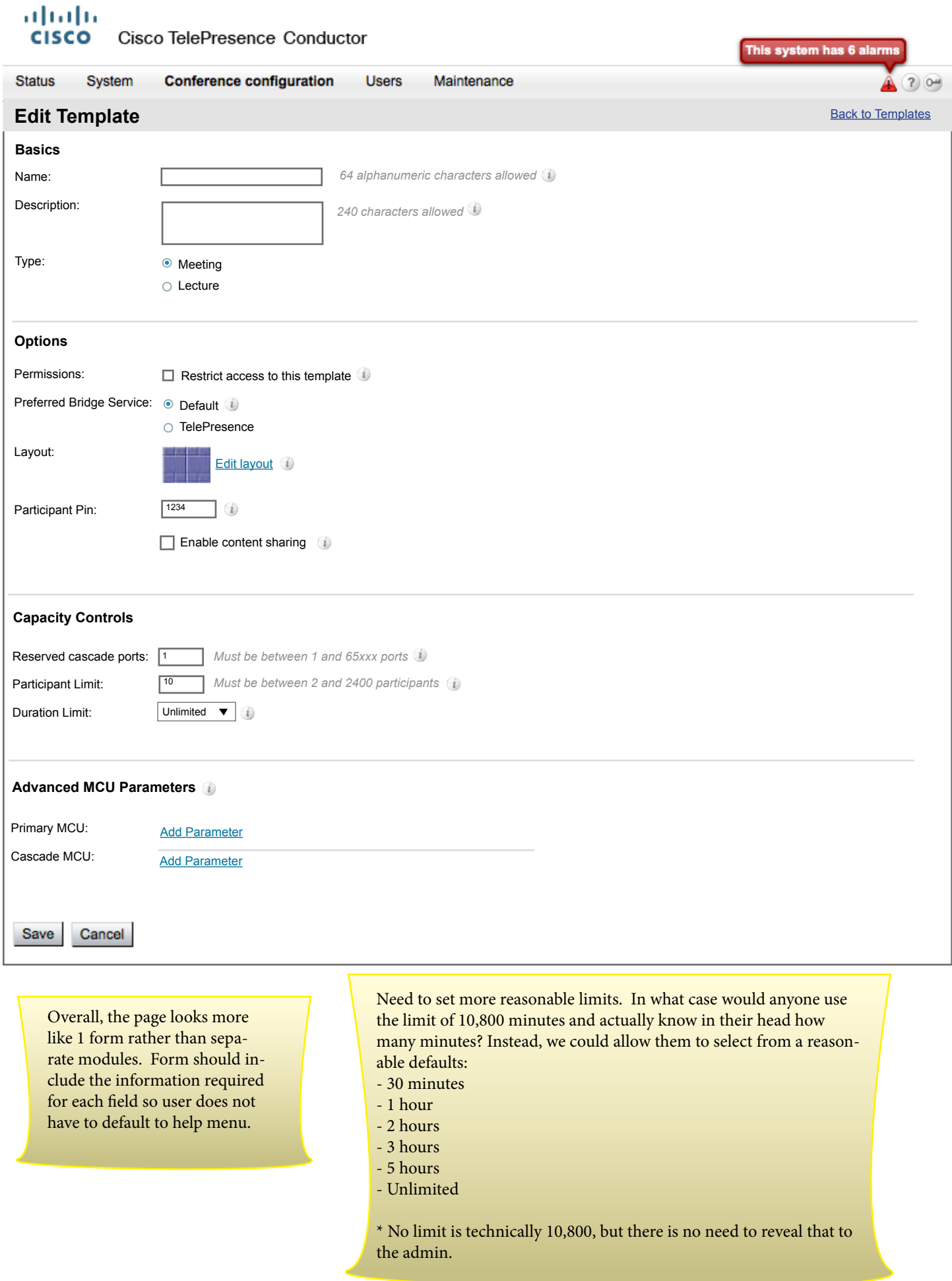